## УДК 681.3

## *В.Н. БАЛЕВ***,** канд. техн. наук, *А.Н. СУЩЕК*

## **ВИРТУАЛЬНАЯ ЛАБОРАТОРИЯ НА БАЗЕ СТЕНДА AVR-МИКРОЛАБ**

В статті розглянуті шляхи створення сучасної учбової лабораторії враховуючи матеріальні труднощі сучасної освіти.

This paper is devoted to consider ways of making a modern student's laboratory, taking into account financial troubles in the modern education.

В наше время быстро развивающихся науки и техники, есть большая проблема в нехватке подготовленных квалифицированных специалистовинженеров. В чем же причина такого дефицита? Ведь теоретические знания, которые студенты получают на лекциях от преподавателей, всегда соответствуют духу времени и предполагают выпуск подготовленных специалистов. Но, как известно, для обучения специалистов гораздо ценнее приобретенные в процессе обучения практические навыки, умение поставить задачу и решить ее, умение учиться, работать над новыми проектами, в том числе и в команде.

Конечная цель любого учебного процесса – использовать полученные теоретические знания на практике. Достигается это в ходе лабораторных и практических работ. Именно эта составляющая учебного процесса нуждается в приведении в соответствие с требованиями сегодняшнего дня. Ибо в настоящее время студенты сталкиваются с оборудованием полувековой давности, которое в наше время уже редко можно встретить на производстве. Конечно, необходимы кардинальные изменения в парке лабораторного оборудования [1]. Но на это, как правило, не хватает финансовых средств. В большинстве случаев, новое оборудование для проведения лабораторных работ в высших учебных заведениях покупалось в конце 70-х гг. – начале 80-х гг. и к настоящему времени уже не дает студентам представления о современных технологиях.

Как же выйти из сложившейся ситуации? Можно ли обучить студентов новым технологиям и привести наглядные примеры, не покупая при этом дорогостоящего оборудования? Учитывая, что компьютер в наше время не редкость и уже давно широко используется для проведения лабораторных и практических занятий, правда в основном для моделирования и работы с программными моделями различных объектов, именно его надлежит превратить в инструмент для решения задач развития практических знаний, дополнив его некоторыми аппаратными и программными средствами. Это значит, что, оснастив компьютер датчиками и исполнительными устройствами, можно получить современные приборы для проведения лабораторных и практических занятий, которые будут давать студентам наглядное представление о современных технологиях на примере виртуальных приборов, которые в последнее время получают всё большую популярность по сравнению с остальными измерительными приборами.

Программным средством для таких виртуальных приборов может служить графическая среда программирования LabVIEW, которая, начиная с 2007/2008 учебного года, уже используется для подготовки специалистов и магистров по специальности "Метрология и измерительная техника" на кафедре информационно-измерительных технологий и систем НТУ "ХПИ" и о которой уже было сказано в предшествующих статьях [2.3].

В настоящее время современные микроконтроллеры позволяют создать недорогостоящую материальную базу. Итак, рассмотрим, что же имеется среди РС-ориентированных решений, пригодных для учебных целей? Да почти все, что можно себе представить. Отличные технические характеристики и функциональные возможности имеют платы и модули сбора данных, как ведущих мировых производителей, так и отечественных, но их стоимость, даже с академической скидкой, позволяет в лучшем случае оснастить пару лабораторных установок в год. Таким образом, возвращаемся к тому, с чего начали – недостаточному финансированию. Но даже в условиях ограниченного бюджета на образование выход есть [1].

На рынке фирма National Instruments, которая является разработчиком среды программирования LabVIEW, представляет большое разнообразие различных средств сбора данных, как встраиваемых, так и внешних, отличающиеся техническими характеристиками, в частности количеством цифровых и аналоговых входов и выходов, а также USB-модулей. На кафедре информационно-измерительных технологий и систем был приобретен один USBмодуль, USB-6008, он содержит восемь каналов ввода и два канала генерации аналоговых сигналов, 12 каналов цифрового ввода/вывода. При использовании данного модуля для построения виртуальных приборов облегчается создание программного обеспечения, и студенты получают опыт в построении виртуальных приборов с использованием фирменного оборудования. Однако цена такого модуля (~250\$) не позволяет создать лабораторию виртуальных приборов, оснащенную 6 - 7 такими модулями для проведения занятий с группой 10-15 студентов.

Украинская фирма «ХОЛИТ Дэйта Системс» в рамках программы «Образовательные инициативы» анонсировала выпуск системы сбора данных с USB модулем *m-DAO*. Данный модуль был представлен как «бюджетное» устройство, которое содержит многоканальный АЦП, ЦАП, каналы дискретного ввода/вывода, в том числе и импульсных сигналов, и источник питания внешних устройств [1]. Таким образом, данный модуль имеет сходные характеристики с USB-6008, но обладает значительно меньшей ценой (~100\$), что позволило бы создать учебную лабораторию. Однако данного прибора еще нет в продаже, а учить студентов уже надо.

В НТУ «ХПИ» в 2006 году был разработан контрольно-отладочный стенд «*AVR*-микролаб», который отличается от выше приведенных средств сбора данных большими размерами, открытым корпусом и, к сожалению, худшими техническими характеристиками. Данный стенд построен на широко распространенных элементах и содержит 32-выводной 8-разрядный микроконтроллер *Atmega* 16, статическую и динамическую светодиодную индикацию, АЦП и ЦАП. Недостатком данного стенда, по сравнению с вышерассмотренными средствами сбора данных, являются кварцевый резонатор с частотой 8 МГц и передача данных по интерфейсу *RS* 232, что ограничивает скорость обмена информацией с компьютером до 38400 бит/с.

Не смотря на выше перечисленные недостатки технических характеристик данного стенда, учитывая его доступность (на кафедре имеется шесть таких отладочных стендов), небольшую стоимость, ясность структуры и современность, можно сказать, что имеет смысл создание учебной виртуальной лаборатории, используя данный стенд.

При использовании стенда «*AVR*-микролаб» для организации учебной лаборатории возможно создать ряд измерительных приборов, функциональные особенности которых будут определяться набором сменных модулей для «*AVR*-микролаб» и прикладной программой для виртуальной части. Структурная схема такой лаборатории приведена на рисунке.

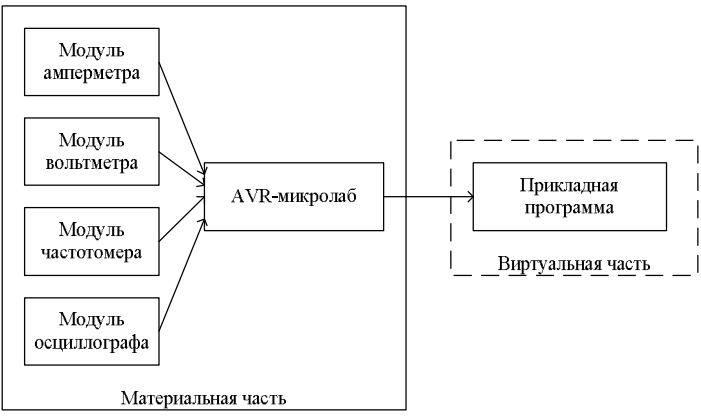

Рис. 1. Виртуальная лаборатория на базе «AVR-микролаб»

Реализация такой лаборатории возможна за счёт многократного (до 10 000 раз) перепрограммирования микроконтроллера, для этого просто необходимо создание внешних модулей и программного обеспечения для каждого прибора, т.е. своей прикладной программы. Сменные модули решают задачи приведения сигналов измерительной информации к диапазону входных напряжений (0-5) В, который используется в микроконтроллере. Примерами таких преобразований может служить делитель напряжения, для расширения пределов измерения вольтметра, преобразователь тока в напряжение для реализации амперметра, формирователь фронтов и срезов импульсов для создания частотомеров, усилитель для обработки сигналов от термопар и т.л. Кажлый такой молуль в отдельности можно создать в короткие сроки, с минимальными затратами (2-5\$).

При создании виртуальных измерительных приборов задействуются знания студентов в области электрических и неэлектрических измерений, преобразовательной техники, микропроцессоров, программирования, компьютерного моделирования, сопряжения элементов систем.

Такая виртуальная лаборатория дает студентам представление о новейших технологиях и возможность практической работы с виртуальными приборами. Используемые сменные модули наглядно показывают, что ядро всех современных приборов одинаковое. Использование «АVR-микролаб» придает лабораторным и практическим занятиям большую наглядность и учит студентов работать с виртуальными приборами, материальная база которых построена на широко распространенных элементах. При этом, используя один уже имеющийся модуль USB-6008, студенты могут получить навыки работы и с фирменным оборудованием.

Мы рассмотрели один из возможных, материально доступных, вариантов создания учебной лаборатории с современным оборудованием. В настоящее время на кафедре информационно-измерительных технологий и систем НТУ "ХПИ" проводится разработка и внедрение такой виртуальной лаборатории на базе «АVR-микролаб» для обучения студентов. Три студентадипломника и один магистр, в рамках выполнения дипломных проектов, разрабатывают сменные модули и программное обеспечение для виртуальных амперметра, вольтметра, частотомера и осциллографа. Также в рамках работы магистра будет разработана методика применения такой лаборатории в учебном процессе, составлены методические указания по проведению лабораторных работ и проведено технико-экономического обоснование внедрения такой лаборатории.

Список литературы: 1. Муха Н. И. «Бюджетный» АЦП: решение некоторых проблем отечественного образования // ПиКАД. Промышленные измерения, контроль, автоматизация, диагностика. – Киев, 2007. - №4 с. 26 – 28. 2. Балев В. Н., Сушек А. Н. Использование LabVIEW для обучения специалистов в области измерительной техники // Вестник НТУ"ХПИ" Сборник научных трудов Тематический выпуск Автоматика и приборостроение. - Харьков: HTУ«XIII», 2007. - №37 с. 19-22. 3. Балев В. Н., Сущек А. Н. Опыт использования LabVIEW для обучения специалистов в области измерительной техники // Вестник НТУ"ХПИ" Сборник научных трудов Тематический выпуск Автоматика и приборостроение. - Харьков: НТУ«ХПІ», 2008. - №.31 с. 3-6.

Поступила в редколлегию 13.11. 2008 г.